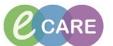

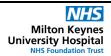

Document No - Ref 188

Version Number - 1.0

## HOW TO INSERT A SMART CARD AND OPEN AN APPLICATION

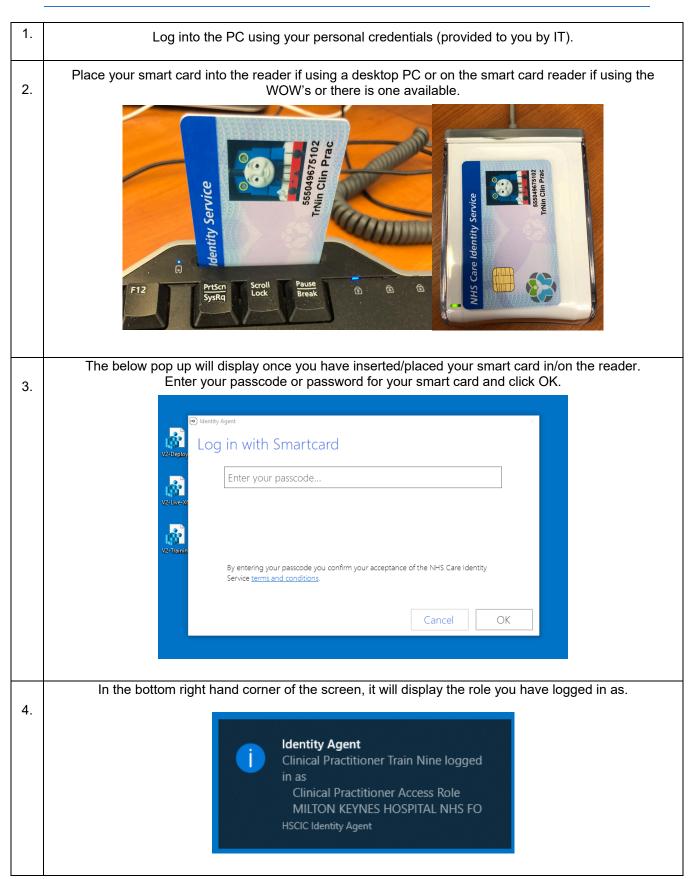

## IT Dept Quick Reference Guide (QRG)

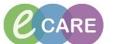

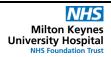

Document No – Ref 188 Version Number – 1.0

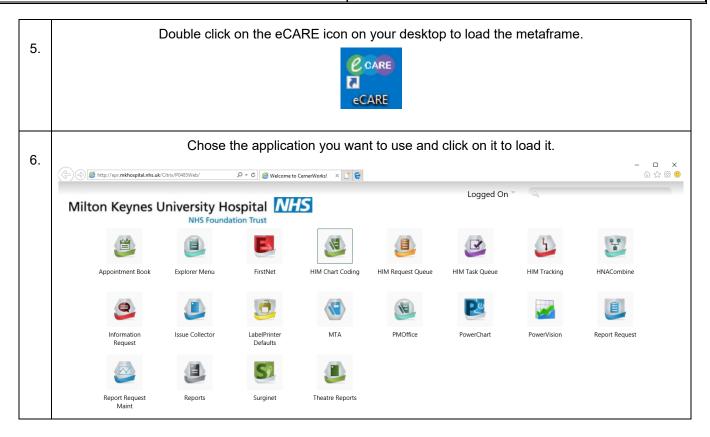